#### МИНИСТЕРСТВО ТРАНСПОРТА РОССИЙСКОЙ ФЕЛЕРАЦИИ

## ФЕДЕРАЛЬНОЕ ГОСУДАРСТВЕННОЕ АВТОНОМНОЕ ОБРАЗОВАТЕЛЬНОЕ УЧРЕЖДЕНИЕ ВЫСШЕГО ОБРАЗОВАНИЯ «Российский университет транспорта» РУТ (МИИТ) Институт управления и информационных технологий

**УТВЕРЖДАЮ** 

Директор Института/управления изинформационных/гехнологий PVT (MERIT С.П. Вакуленко  $20 F$ 

# ДОПОЛНИТЕЛЬНАЯ ПРОФЕССИОНАЛЬНАЯ ПРОГРАММА (программа повышения квалификации)

### «ПРИМЕНЕНИЕ В РАБОТЕ СИСТЕМЫ АНАЛИЗА, МОДЕЛИРОВАНИЯ И ОПТИМИЗАЦИИ ТЕХНОЛОГИИ РАБОТЫ ЖЕЛЕЗНОДОРОЖНЫХ СТАНЦИЙ (ИСУЖТ ТС)»

по специальности - 23.05.04 «Эксплуатация железных дорог»

### **ОБЩИЕ ПОЛОЖЕНИЯ**

Программа повышения квалификации «Применение в работе системы анализа, моделирования и оптимизации технологии работы железнодорожных станций (ИСУЖТ ТС)» (далее - программа) разработана в соответствии с требованиями приказа Министерства образования и науки Российской федерации от 01.07.2013 № 499 (с изменениями и дополнениями от 15 ноября 2013 г.) с учетом потребности Центральной дирекции управления движением - филиала ОАО «РЖД» в обучении инженерно-технического персонала железнодорожных станций.

Содержание программы соответствует нормам Трудового кодекса Российской Федерации, нормативных актов Российской Федерации, локальных актов РУТ (МИИТ) и общим требованиям «Типовой методики обучения работников хозяйства перевозок ОАО «РЖД» с применением дистанционных образовательных технологий», утвержденной распоряжением ОАО «РЖД» от 30 декабря 2016 года № 2842р.

При составлении программы учитывались квалификационные требования к должностям руководителей и специалистов, установленные в Квалификационном справочнике должностей руководителей, специалистов и других служащих, утвержденном постановлением Министерства труда и социальной защиты Российской Федерации от 21.08.1998 года № 37 (в ред. от 27 марта 2018 года), указанные в приказе Министерства труда и социальной защиты Российской Федерации от 04.08.2014 года № 524н, и требований Федерального государственного образовательного стандарта высшего образования по специальности 23.05.04 «Эксплуатация железных дорог (уровень специалитета)», утвержденного приказом Министерством образования и науки Российской Федерации от 27 марта 2018 года N 216, к результатам освоения образовательных программ.

Программа разработана «Научно-образовательным центром прогрессивных технологий перевозочного процесса, интеллектуальных систем организации движения и комплексной безопасности на транспорте» ИУИТ РУТ (МИИТ).

### **ЦЕЛЕВАЯ УСТАНОВКА**

#### **Цель обучения:**

– совершенствование компетенций, необходимых для профессиональной деятельности в области разработки и корректировки технологических процессов работы железнодорожных станций с применением автоматизированных систем в части построения суточных план-графиков работы станций и нормирования показателей работы станций;

– совершенствование компетенций, необходимых для профессиональной деятельности в области решения инженерных задач по развитию и совершенствованию работы станций;

– повышение профессионального уровня в рамках имеющейся квалификации.

**Категория слушателей:** лица, имеющие высшее образование; лица, получающие высшее образование.

**Должностная категория слушателей:** специалисты ОАО «РЖД», в компетенции которых входит разработка и корректировка технологических процессов работы железнодорожных станций с применением автоматизированных систем.

**Форма обучения:** очно-заочная с применением дистанционных образовательных технологий.

**Трудоемкость программы:** 72 академических часа,

из них: очное обучение – 40 часов,

заочное обучение посредством системы дистанционного обучения СДО ОАО «РЖД» – 32 часов.

**Сроки освоения программы:** 28 календарных дней (4 недели).

**Режим занятий:** 2 - 8 ак. часов в день,

 очный модуль, 40 ак. часов, с отрывом от производства на базе ИУИТ РУТ (МИИТ), 5 рабочих дней;

> дистанционный модуль, 32 ак. часов, без отрыва от производства, 3 недели.

# **ПЛАНИРУЕМЫЕ РЕЗУЛЬТАТЫ ОБУЧЕНИЯ**

В ходе обучения дать слушателям теоретические и практические знания в области разработки и корректировки технологических процессов работы железнодорожных станций с применением автоматизированных систем, результатом получения которых будет:

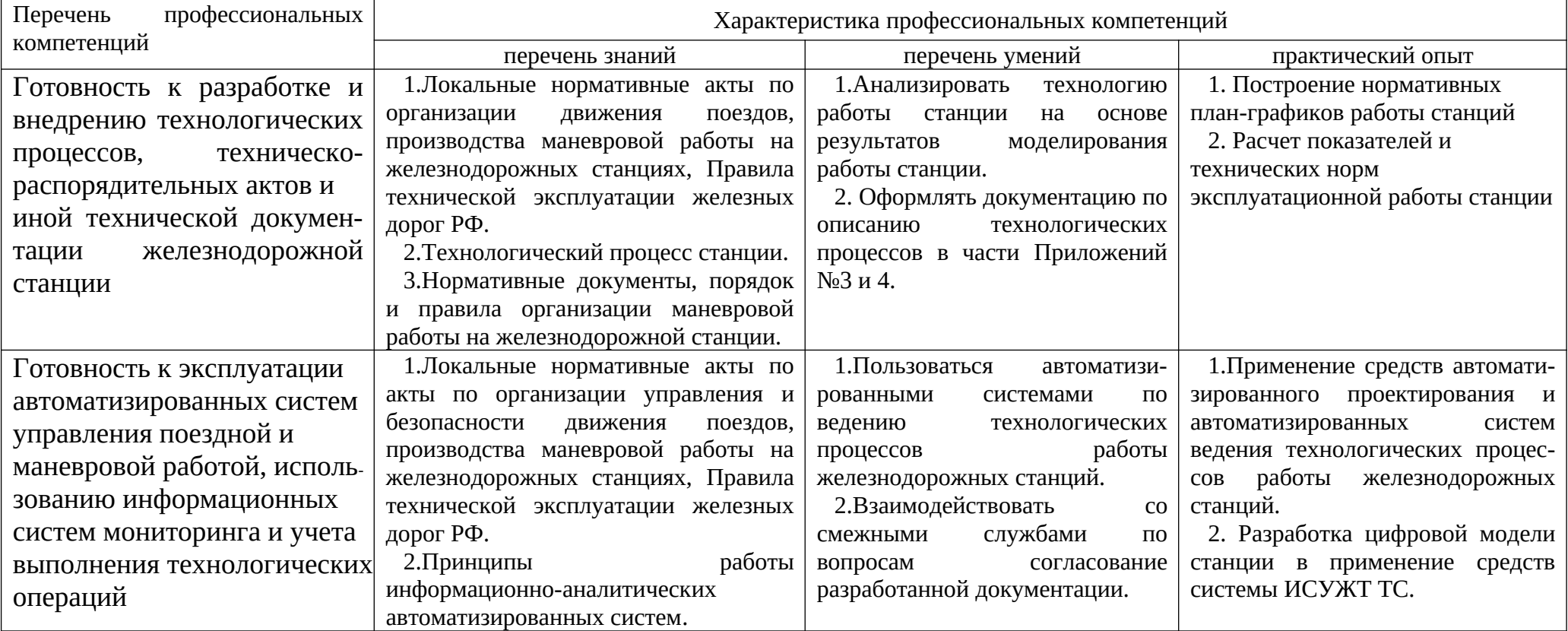

совершенствование профессиональных компетенций:

# **УЧЕБНЫЙ ПЛАН**

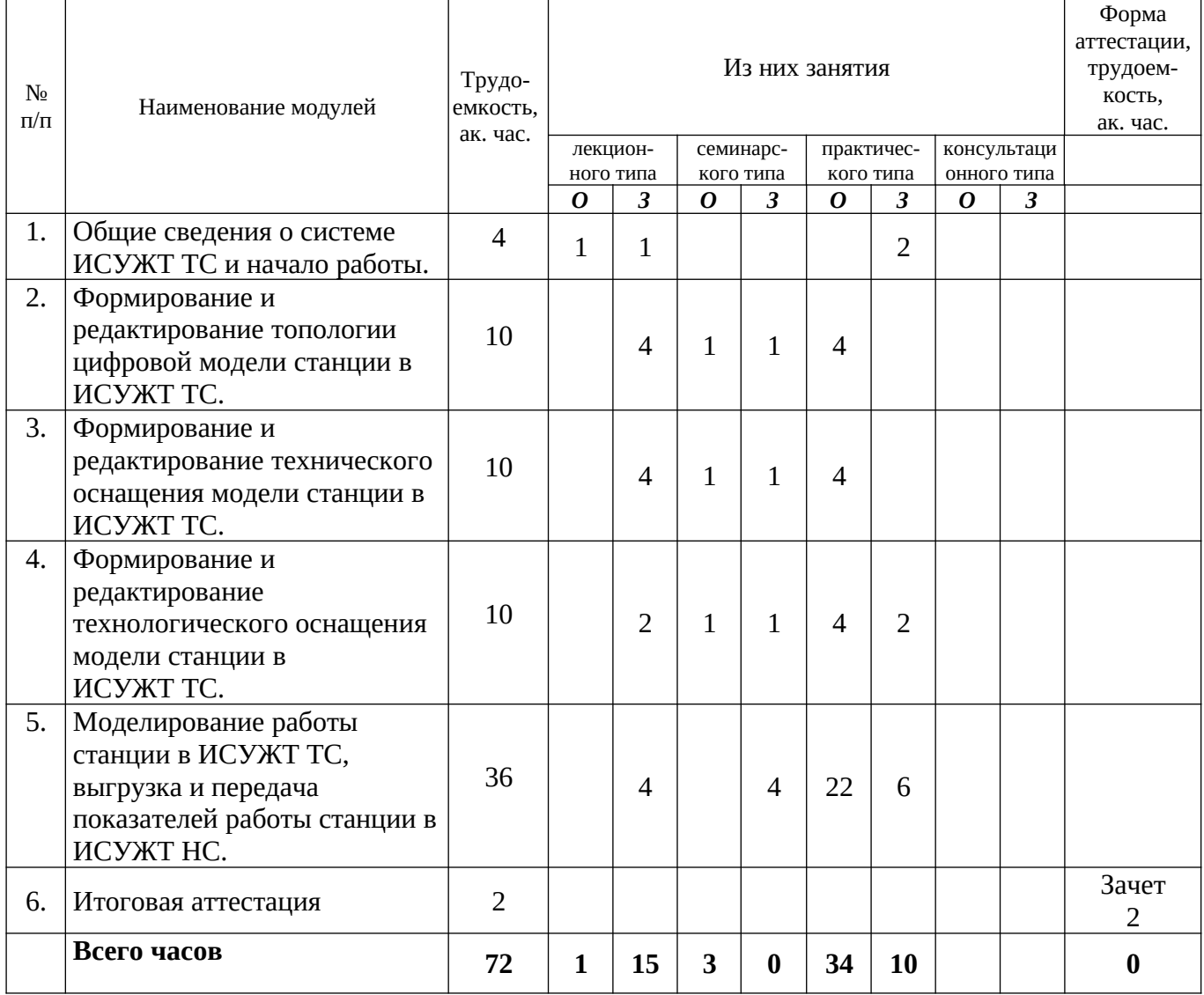

# **КАЛЕНДАРНЫЙ УЧЕБНЫЙ ГРАФИК**

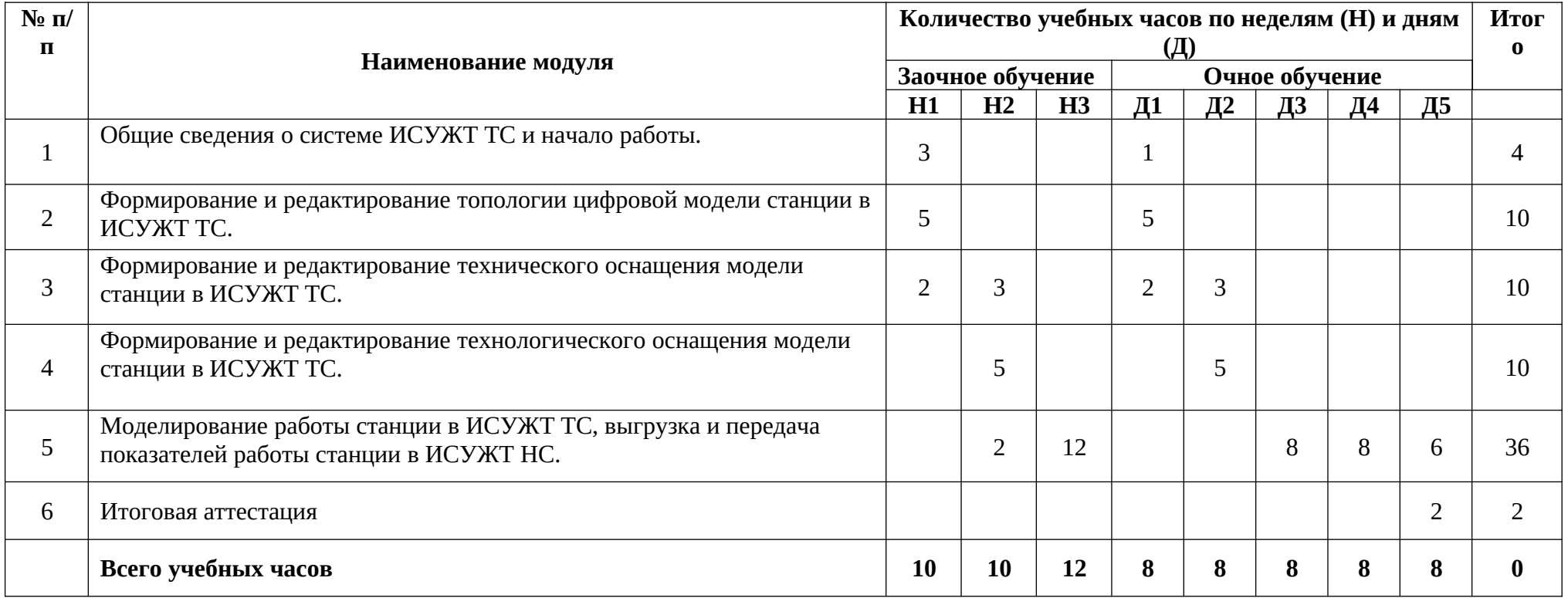

#### **РАБОЧИЕ ПРОГРАММЫ МОДУЛЕЙ**

## **МОДУЛЬ 1. Общие сведения о системе ИСУЖТ ТС и начало работы.**

**Тема 1.1 Общие сведения о системе ИСУЖТ ТС.** Назначение. Возможности. Преимущества. Характеристики. Требования к комплексу технических средств.

*Практическое занятие.* Начало работы: вход в систему, параметры пользователя. Помощь. Версии системы. Открытие моделей станций. Резервное копирование моделей станций.

**Итоговое тестирование (самотестирование)**.

### **МОДУЛЬ 2. Формирование и редактирование топологии цифровой модели станции в ИСУЖТ ТС.**

**Тема 2.1. Цифровая модель станции в ИСУЖТ ТС.** Порядок загрузки схематического плана станции. Основные функциональные возможности редактора цифровой модели станции. Основные принципы корректировки топологии станции.

**Тема 2.2.** *Практическое занятие.* Загрузка схематического плана станции, первичная обработка цифровой модели:

- Корректировка путевого развития станции;
- Корректировка путевого стрелочных переводов;

 Наложение масштабного плана станции, корректировка длин участков путей;

*Семинар.* Порядок идентификации участков путей схемы станции, требующих корректировки.

**Тема 2.3.** *Практическое занятие.* Редактирование цифровой модели станции в части устройств хозяйств Ш и Э:

- Расстановка изолирующих стыков;
- Формирование изолированных участков;
- Формирование спаренных стрелок;
- Электрификация участков путей станции;

*Семинар.* Итоговая корректировка топологии цифровой модели станции.

#### **Итоговое тестирование (самотестирование).**

**МОДУЛЬ 3. Формирование и редактирование технического оснащения модели станции в ИСУЖТ ТС.** 

**Тема 3.1. Формирование и редактирование станционных путей в ИСУЖТ ТС.** Станционные пути, парки. Принципы формирования объектов. Редактирование, выверка. Порядок формирования стрелочных групп.

**Тема 3.2. Формирование и редактирование станционных бригад и маневровых локомотивов.** Общие требования к станционным бригадам, параметры бригад, порядок заполнения данных. Общие требования к маневровым локомотивам, принципы расположения локомотивов на станции, заполнение основных параметров. Редактирование.

**Тема 3.3.** *Практическое занятие.* Формирование и редактирование локомотивного депо на станции.

- Корректировка схематического плана станции;
- Заполнение исходных данных по локомотивному депо.

**Тема 3.3** *Практическое занятие.* Формирование и редактирование основных направлений станции и участков удаления/приближения. Заполнение данных, корректировка.

*Семинар.* Формирование технического оснащения цифровой модели станции.

**Итоговое тестирование (самотестирование).**

# **МОДУЛЬ 4. Формирование и редактирование технологического оснащения модели станции в ИСУЖТ ТС.**

**Тема 4.1. Загрузка плана формирования поездов.** Загрузка плана формирования в Excel-таблицу, корректировка записей, загрузка плана формирования в ИСУЖТ ТС. Порядок учета местных особенностей в плане формирования поездов. Редактирование и загрузка нового плана формирования поездов.

*Семинар.* Формирование и загрузка плана формирования поездов в ИСУЖТ ТС, обновление плана формирования, внесение корректировок.

**Тема 4.2.** *Практическое занятие.* Загрузка варианта расписания ниток поездов в ИСУЖТ ТС. Корректировка записей. Порядок внесения детализированных данных по учету особенностей расписания пассажирских и пригородных поездов. Отображение ниток нормативного/вариантного графика движения на сетке графика.

*Семинар.* Формирование и загрузка ниток нормативного графика движения поездов в ИСУЖТ ТС.

**Тема 4.3. Формирование технологии работы станции – Технологические цепочки***.* Принципы формирование технологических цепочек (ТЦ). Порядок добавления шаблонных ТЦ. Функции добавления, копирования, редактирования операций ТЦ. Параметры основных типов операций: операции движения, обслуживания, прицепки, отцепки, расформирования. Принципы последовательности операций в ТЦ. Построение «карты» ТЦ. Ветвление ТЦ по условиям операций.

**Тема 4.4. Формирование технологии работы станции – Элементарные группы вагонов (ЭГВ) и локомотивов (ЭГЛ)***.* Принципы формирование ЭГВ и ЭГЛ. Принцип добавления записей. Основные признаки и порядок их заполнения для ЭГВ и ЭГЛ. Функции копирования редактирования. Привязка ЭГВ и ЭГЛ к ТЦ.

# **МОДУЛЬ 5. Моделирование работы станции в ИСУЖТ ТС, выгрузка и передача показателей работы станции в ИСУЖТ НС.**

**Тема 5.1. Формирование входного поездо- и вагонопотока.** Общие принципы формирования. Создание варианта составов поездов. Заполнение параметров поезда. Параметры поездного локомотива, вагонов. Привязка к ЭГВ и ЭГЛ. Копирование, удаление поезда. Функции изменения параметров для группы поездов. Генератор составов поездов, общие принципы заполнения данных: среднесуточные объемов вагонопотоков, структура вагонопотока, параметры поездов. Толкачи. Вагоны ЗСГ.

**Тема 5.2. Формирование расписания входа поездов.** Общие принципы формирования. Создание варианта расписания поездов. Формирование расписания входа поездов на основе расписания ниток нормативного графика движения поездов. Порядок корректировки времен появления поездов и участков входа. Принципы корректировки параметров расписания: время, периодичность, место появления.

**Тема 5.3. Задание настроек расчета для моделирования работы станции***.* Принципы заполнения параметров расчета модели станции. Общие параметры выбора и привязки ниток поездов. Скоростные параметры. Параметры построения маршрутов.

**Тема 5.4. Моделирование работы станции. Построение суточного план-графика работы станции. Расчет показателей.**

*Практическое занятие 1.* Учет технологии пропуска пассажирского поезда с остановкой на станции. Формирование ТЦ, ЭГВ, ЭГВ для пассажирского поезда. Проведение эксперимента.

*Практическое занятие 2.* Формирование сетки план-графика работы станции.

*Практическое занятие 3.* Учет технологии обработки транзитного поезда со сменой поездного локомотива. Формирование ТЦ, ЭГВ, ЭГВ для

грузового поезда. Проведение эксперимента. Отображение результатов на ГИРе.

*Практическое занятие 4.* Учет технологии отцепки группы местных вагонов от транзитного поезда со сменой поездного локомотива. Формирование ТЦ, ЭГВ для отцепляемой группы вагонов. Проведение эксперимента. Отображение результатов на ГИРе.

*Практическое занятие 5.* Учет технологии формирования подачи местных вагонов на пути выполнения грузовых операций. Создание путей накопления. Формирование ТЦ, ЭГВ для местных вагонов. Формирование предприятий. Заполнение основных параметров пути необщего пользования. Проведение эксперимента. Отображение результатов на ГИРе.

*Практическое занятие 6.* Учет технологии подачи и уборки группы местных вагонов на пути необщего пользования. Формирование ТЦ, ЭГВ для местных вагонов. Проведение эксперимента. Отображение результатов на ГИРе.

*Практическое занятие 7.* Учет технологии прицепки группы местных вагонов транзитному поезду. Формирование ТЦ, ЭГВ для прицепляемой группы вагонов. Проведение эксперимента. Отображение результатов на ГИРе.

*Практическое занятие 8.* Учет технологии расформирования состава вагонов на сортировочной горке. Формирование ТЦ, ЭГВ для группы вагонов, прибывших в расформирование. Проведение эксперимента. Отображение результатов на ГИРе.

*Практическое занятие 9.* Учет технологии формирования состава вагонов в парке отправления. Формирование ТЦ, ЭГВ для группы вагонов. Проведение эксперимента. Отображение результатов на ГИРе.

*Практическое занятие 10.* Учет технологии подачи/уборки групп вагонов на ветку грузополучателей. Формирование ТЦ, ЭГВ для групп местных вагонов. Указание параметров совместной подачи/уборки вагонов с ветки. Проведение эксперимента. Отображение результатов на ГИРе.

*Практическое занятие 11.* Процесс выгрузки план-графика работы станции.

*Практическое занятие 12.* Выходные отчетные формы по результатам моделирования цифровой модели станции, анализ результатов.

### **МОДУЛЬ 6. Итоговая аттестация.**

Оценка уровня освоения программы слушателями.

## **ОРГАНИЗАЦИОННО-ПЕДАГОГИЧЕСКИЕ УСЛОВИЯ**

Реализация учебной программы проводится в полном соответствии с требованиями законодательства Российской Федерации в области образования, нормативными правовыми актами, регламентирующими данные направления деятельности.

### **Требования к квалификации педагогических кадров, представителей предприятий и организаций, обеспечивающих реализацию образовательного процесса**

Реализация образовательного процесса обеспечивается высококвалифицированным профессорско-преподавательским составом, имеющим высшее образование и отвечающим квалификационным требованиям, указанным в Едином квалификационном справочнике, утвержденном приказом Министерства здравоохранения и социального развития Российской Федерации от 11.01.2011 № 1н, требованиям профессионального стандарта «Педагог профессионального обучения, профессионального образования и дополнительного профессионального образования», утвержденного приказом Министерства труда и социальной защиты Российской Федерации от 08.09.2015 № 608н, научными работниками, руководителями и специалистами профильных организаций и предприятий, имеющими большой опыт практической работы (свыше 5-ти лет) в области профессиональной деятельности, соответствующей направленности программы.

Количественно-качественная характеристика педагогических кадров, обеспечивающих образовательный процесс, отражена в следующей таблице:

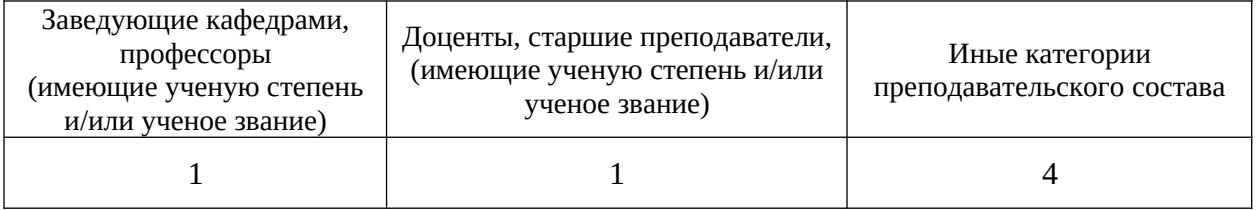

#### **Требования к материально-техническим условиям**

Для обеспечения проведения занятий очного модуля предусмотрено использование аудиторий Института управления и информационных технологий РУТ (МИИТ). Указанные помещения и технические комплексы и средства по согласованию имеют следующее техническое оснащение, приведенное в таблице:

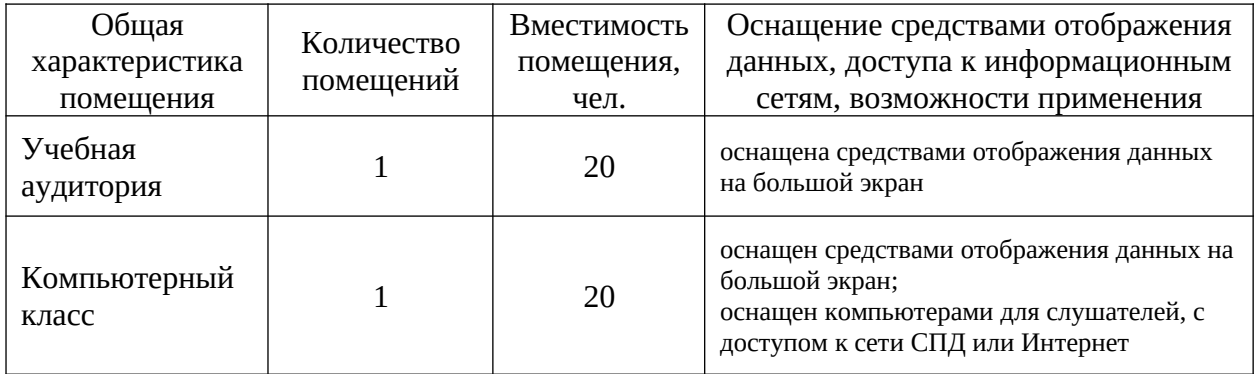

Используемое материально-техническое оснащение способствует лучшему теоретическому и практическому усвоению материала.

# **Требования к информационным и учебно-методическим условиям**

Для прохождения дистанционного модуля программы слушателю необходимо иметь стандартный персональный компьютер (ноутбук), который отвечает следующим минимальным аппаратным требованиям:

 разрешение экрана монитора должно быть не ниже 1600х900 пикселей;

 компьютер (ноутбук) должен быть подключен к сети (Internet или сеть передачи данных СПД ОАО «РЖД») со скоростью не ниже чем 1Mb/c;

процессор с тактовой частотой 2,4 GHz и выше;

объём оперативной памяти 1,5 Gb и более.

На компьютере обучаемого должны быть установлены следующие программные продукты:

операционные системы Windows 7 и выше;

 браузеры для доступа к содержимому курса: IE v 9, 10, 11 или актуальные версии Chrome, Firefox,Yandex, Opera, Safari;

 Adobe Acrobat для просмотра дополнительных материалов курса (документов в формате PDF);

 Microsoft Office (Word и Excel) для просмотра дополнительных материалов курса;

набор библиотек Net FrameWork 4.7.

Слушатели получают на первом занятии краткую инструкцию по прохождению программы обучения. Дополнительные справочные и учебнометодические материалы доступны слушателям для скачивания из СДО в процессе обучения.

#### **Общие требования к организации образовательного процесса**

Программа повышения квалификации проводится в заочной форме с применением дистанционных образовательных технологий.

Реализация программы осуществляется с применением дистанционных образовательных технологий. Материалы для изучения размещаются в Системе дистанционного обучения ОАО «РЖД» (СДО). Доступ к материалам программы осуществляется с использованием информационных технологий, технических средств, информационно-телекоммуникационных сетей, обеспечивающих возможность самостоятельного изучения обучающимися материалов программы с рабочих мест обучаемых или личных персональных компьютеров, а также их взаимодействия с педагогическими работниками, имеющими соответствующий применяемым технологиям уровень подготовки.

При обучении используются следующие технические комплексы, программы и иные средства, способствующие лучшему теоретическому и практическому усвоению программного материала:

1. Система дистанционного обучения ОАО «РЖД».

2. ИСУЖТ ТС, расположенная по адресу: [«ftp://ts-read@10.144.13.7»](ftp://ts-read@10.144.13.7/) логин: «ts-read» пароль: «isujt#user» в директории «!! Версия ПО ИСУЖТ ТС».

3. Персональный компьютер обучаемого.

Для входа в СДО ОАО «РЖД» в строке браузера необходимо набрать адрес системы СДО: sdo.rzd (для сети СПД) или sdo.rzd.ru (для сети Internet).

Доступ к материалам программы и СДО обеспечивается круглосуточно.

С помощью браузера обучаемый получает возможность изучать основной материал программы, а также скачивать или просматривать методические пособия и дополнительный учебный материал.

Доступ к СДО через браузер возможен только для зарегистрированных в системе пользователей. Регистрация слушателей производится соответствии с «Регламентом взаимодействия подразделений ЦД и учебных заведений при тиражировании Типовой методики обучения работников хозяйства перевозок ОАО «РЖД» с применением дистанционных образовательных технологий» (утв. распоряжением ОАО» РЖД от 30 декабря 2016 года № 2842р). При регистрации обучаемый получает персональное «имя пользователя» и «пароль», которые следует использовать для последующих обращений к системе.

Выдача логина-пароля оформляется «Ведомостью выдачи пароля и логина для доступа к дистанционным программам обучения», которую подписывает организатор обучения и заместитель начальника НОЦ прогрессивных технологий перевозочного процесса, интеллектуальных систем организации движения и комплексной безопасности на транспорте ИУИТ РУТ (МИИТ).

Обеспечение идентификации личности обучающегося и контроля соблюдения условий проведения обучения производится путем аутентификации – проверки подлинности слушателя путём сравнения введённого им логина-пароля с логином-паролем, сохранённым в базе данных пользователей.

Доступ слушателей к материалам программы производится после успешной аутентификации.

При регистрации перед началом обучения слушателю необходимо заполнить и подписать согласие на обработку персональных данных. Согласие требуется для организации учебного процесса по повышению квалификации, оформления и выдачи документов о дополнительном профессиональном образовании.

Учебно-методическая помощь обучающимся оказывается профессорскопреподавательским составом путем размещения в базе данных соответствующего Контента методических материалов, а также в форме индивидуальных консультаций на основе встроенных возможностей обмена сообщениями в СДО (сообщений). В качестве методических материалов слушателям предоставляется «Инструкция по порядку прохождения программы повышения квалификации», «Справка по интерфейсу электронных курсов», а также дополнительные методические материалы в зависимости от содержания Контента.

Этапы совершенствования компетенций:

1. Развитие, пополнение базы знаний.

По программе определен комплект обязательных и дополнительных учебно-методических материалов и гарантировано их наличие для всех обучающихся. Обучаемый получает возможность изучать размещённые в СДО материалы как самой программы, так и дополнительные учебные материалы. Обязательный для изучения материал курса в СДО разбит на разделы и подразделы, которые в свою очередь разбиты на слайды. На слайдах представлен материал для изучения по конкретной теме. Дополнительный материал для изучения собран в базе данных соответствующего Контента. Дополнительный материал доступен слушателю при нажатии на кнопку "Дополнительно", расположенной в нижней части каждого слайда.

2. Развитие навыков практического использования знаний.

Умения и навыки практического использования знаний формируются посредством изучения порядка действий в практических ситуациях, возникающих у обучаемых в их работе.

Умения формируются в ходе семинарских занятий, которые проводятся с использованием методов интенсивного обучения и направлены на развитие знаний и умений по совершенствуемым компетенциям, закрепления изученного материала.

Практические занятия проводятся с целью формирования навыков практической направленности, освоение слушателями нового практического опыта. В учебном контенте описывается порядок формирования исходных данных, их ввода в Систему анализа, моделирования и оптимизации технологии работы железнодорожных станций (ИСУЖТ ТС). Формирование практических навыков проводится путем выполнения практических заданий в ИСУЖТ ТС, доступ к которым осуществляется посредством сети СПД с рабочих мест обучаемых.

3. Проверка усвоения материала.

Для закрепления изучаемого материала проводится промежуточный контроль (самотестирование) и итоговая аттестация в виде компьютерного тестирования на базе специального программного комплекса СДО.

Промежуточное тестирование (самотестирование) обучаемый проходит после полного (100%) изучения контента учебного модуля. Промежуточное тестирование позволяет слушателю проверить свой уровень знаний по изученному материалу и подготовиться к итоговому тестированию по курсу. Оценка по промежуточному тестированию носит информативный характер и при оценке более 70% свидетельствует о том, что материал модуля усвоен.

Каждый модуль дистанционного курса содержит объем знаний, необходимых для развития частью той или иной профессиональной компетенции. Уровень развития профессиональных компетенций, приобретенный слушателем в процессе изучения модуля дистанционного обучения, можно оценить при промежуточном тестировании. Учитывая структуру модулей дистанционного обучения, возможно установление следующей шкалы, отражающей уровень развития профессиональной компетенции у слушателя после изучения модуля дистанционного курса:

- 70%-79% – базовый уровень развития профессиональной компетенции;

- 80% - 89% – средний уровень развития профессиональной компетенции;

– 90% и выше – высший уровень развития профессиональной компетенции.

Обучение завершается итоговой аттестацией. К итоговой аттестации допускаются слушатели, освоившие учебный план в полном объеме.

Итоговая аттестация проводится по окончанию очного модуля обучения.

Итоговая аттестация слушателя программы осуществляется в очной форме в виде компьютерного тестирования на базе специального программного комплекса СДО и предназначена для определения уровня усвоения результатов практической и теоретической подготовки. К итоговой аттестации допускаются слушатели, освоившие учебный план в полном объеме.

В ходе итоговой аттестации слушателю необходимо пройти компьютерный тест, содержащий не менее 20 вопросов с многовариантными ответами (четырьмя и более). Список вопросов формируется случайным образом из пула вопросов по всему материалу курса.

Вопросы имеют равный уровень сложности. Предлагаемые вопросы в виде тестов имеют один однозначно определяемый правильный ответ. Время на ответы ограничено (30 минут), в случае окончания времени, отведенного на тестирование, тестирование заканчивается с текущим результатом. В случае неудовлетворительного ответа на итоговый тест слушатель допускается к повторной сдаче через 14 дней. В течение этого времени слушателю открыт доступ к материалам дистанционного модуля курса.

При итоговом тестировании все верные ответы берутся за 100%, тогда отметка выставляется в соответствии с следующими критериями:

- 70-100% материал усвоен, зачтено;
- менее 70% материал не усвоен, требуется дополнительное обучение.

#### **ФОРМЫ АТТЕСТАЦИИ**

Оценка уровня знаний слушателей производится по результатам итоговой аттестации в виде компьютерного тестирования в форме, определенной Дополнительной профессиональной программой.

Форма итоговой аттестации – зачет.

# **ОЦЕНОЧНЫЕ МАТЕРИАЛЫ**

#### **Перечень вопросов для подготовки к итоговой аттестации:**

1. Перечислите основные задачи, которые решает система анализа, моделирования и оптимизации технологии работы железнодорожных станций (ИСУЖТ ТС).

2. Какие типы исходных данных включает в себя цифровая модель станции?

3. Что является основой цифровой модели станции?

4. Что такое переносная версия программного обеспечения?

5. Какой порядок действий при создании и открытии модели станции?

6. Что означает функция «Коллекция моделей»?

7. Какие есть способы добавления модели станции на плоскость станции?

8. Как создать резервную копию модели станции?

9. Какой порядок загрузки схематического плана станции из системы АС ТРА?

10. Какой порядок загрузки масштабного плана станции из системы АС ТРА?

11. Порядок наложения масштабного плана на схематический план станции?

12. На что необходимо обратить внимание в первую очередь при загрузке схематического плана станции?

13. Что означает режим выделения вершин графа и для чего он необходим?

14. Что означает участок пути? Основные параметры участка пути?

15. Что означает участок пути с некорректной длинной и как его определить?

16. Основные параметры станционного пути?

17. Что является границами станционного пути? Как можно их изменить?

- 18. Что означает путь с нулевой длиной?
- 19. Принцип формирования станционного пути?
- 20. Как определить станционный путь с некорректной длинной?

21. Основные параметры станционного парка? Принцип формирования?

- 22. Основные параметры стрелочного перевода?
- 23. Что такое дубликат стрелочного перевода?
- 24. Группа стрелок? Для чего она формируется и её основное назначение?
- 25. Порядок добавления светофора/изолирующего стыка на схему станции?
- 26. Принцип расположения изолирующих стыков?

27. Способы формирования участков удаления?

28. Что означает межпоездной интервал и перегонное время хода в параметрах участка удаления?

29. Что такое сортировочная система? Основные параметры сортировочной системы?

30. Параметры сортировочных путей?

31. Параметры накопления местных вагонов/ групп вагонов?

32. Основные способы добавления маневрового локомотива?

33. Что такое станционный район? В чём разница между станционным районом и маневровым районом в части понятий модели станции?

34. Параметры станционной бригады?

35. Что означает функция «Время прохода станционной бригады до места выполнения операции»?

36. Что означает технологическая цепочка? Основные области редактора технологических цепочек?

37. Основные типы технологических операций?

38. Что означает элементарная группа вагонов/локомотивов? Основное назначение?

39. Принцип загрузки плана формирования поездов в модель станции?

40. Что означает запись плана формирования?

41. При каких условиях запись плана формирования подсвечивается красным цветом?

42. Что делать в случае, если для станции не предусмотрен план формирования поездов?

43. Способы обновления плана формирования?

44. Последовательность действий при создании локомотивного депо/путей отстоя?

45. Формирование предприятий. Основные параметры предприятия?

46. В чём заключается особенность при формировании ТЦ для местного вагона?

47. В чём заключается особенность при формировании элементарных групп вагонов для местного вагона?

48. Что означает среднесуточный вагонопоток? Принцип заполнения среднесуточных объёмов вагонопотока?

49. Укажите порядок формирования входного поездопотока?

50. Укажите порядок формирования входного вагонопотока?

51. Способы загрузки расписания ниток поездов?

52. Что означает специализация ниток поездов?

53. Принцип формирования составов поездов?

54. Основные параметры поезда?

55. Как определить в составе поезда вагоны ЗСГ?

56. Что означает автоматическая генерация поездов?

57. В каких случаях может возникнуть ошибка привязки объектов к элементарным группам в составах поездов (обозначение в виде треугольника красного цвета)?

58. Принцип переназначения вагонов в составе поезда?

59. Принцип работы функции «Автоматическое формирование расписания поездов»?

60. Для каких целей предназначена функция «Корректировочные времена»?

61. Порядок проведения моделирования работы станции?

62. Что означает расширенный режим при моделировании работы станции?

63. Порядок формирования сетки графика исполненной работы (ГИР)?

64. Способы выгрузки ГИР?

65. Что означает режим «Автослежения»?

66. Технология учета оборота электропоезда на пути депо?

67. Технология расформирования через вытяжки с осаживанием полурейсами?

68. Алгоритм формирования подач нескольким контрагентам из групп вагонов?

69. Общий алгоритм выбора станционного пути в операции движения?

70. Алгоритм определения максимальной перерабатывающей способности станции?

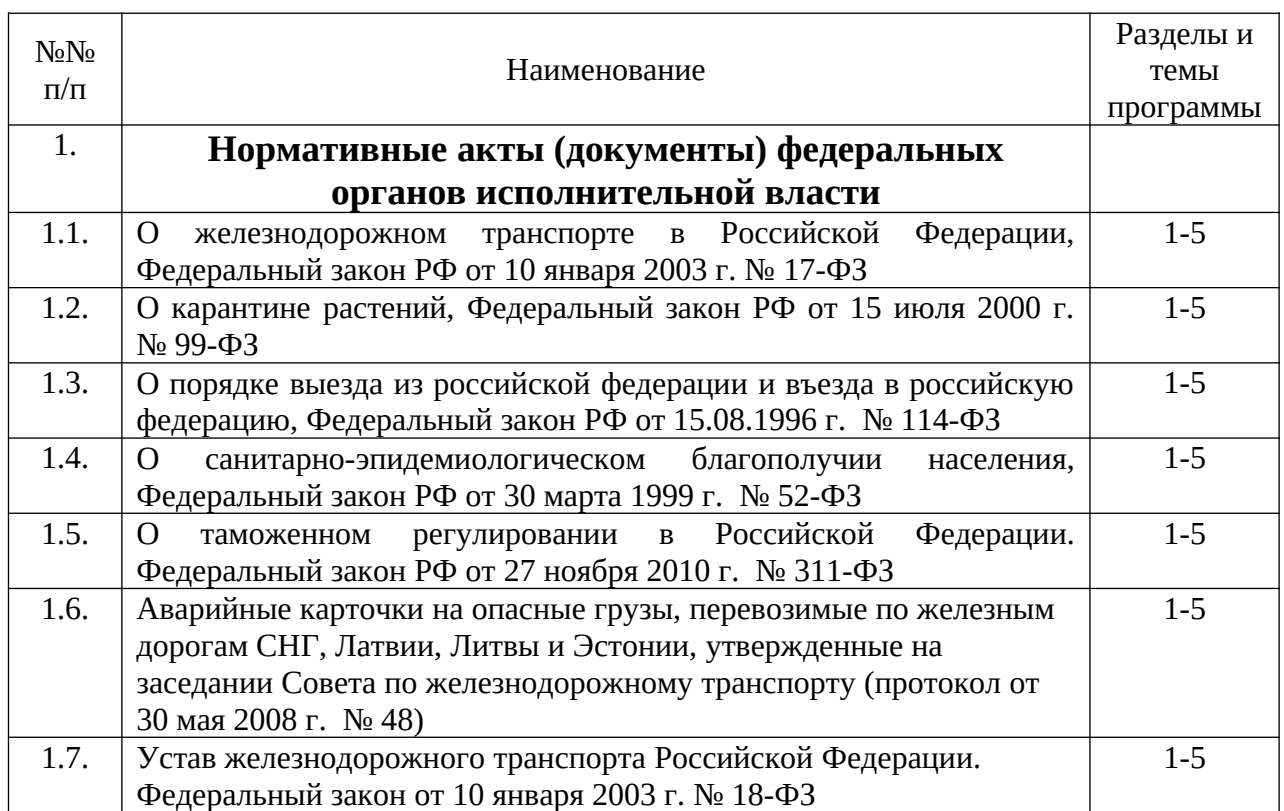

# **СПИСОК ЛИТЕРАТУРЫ**

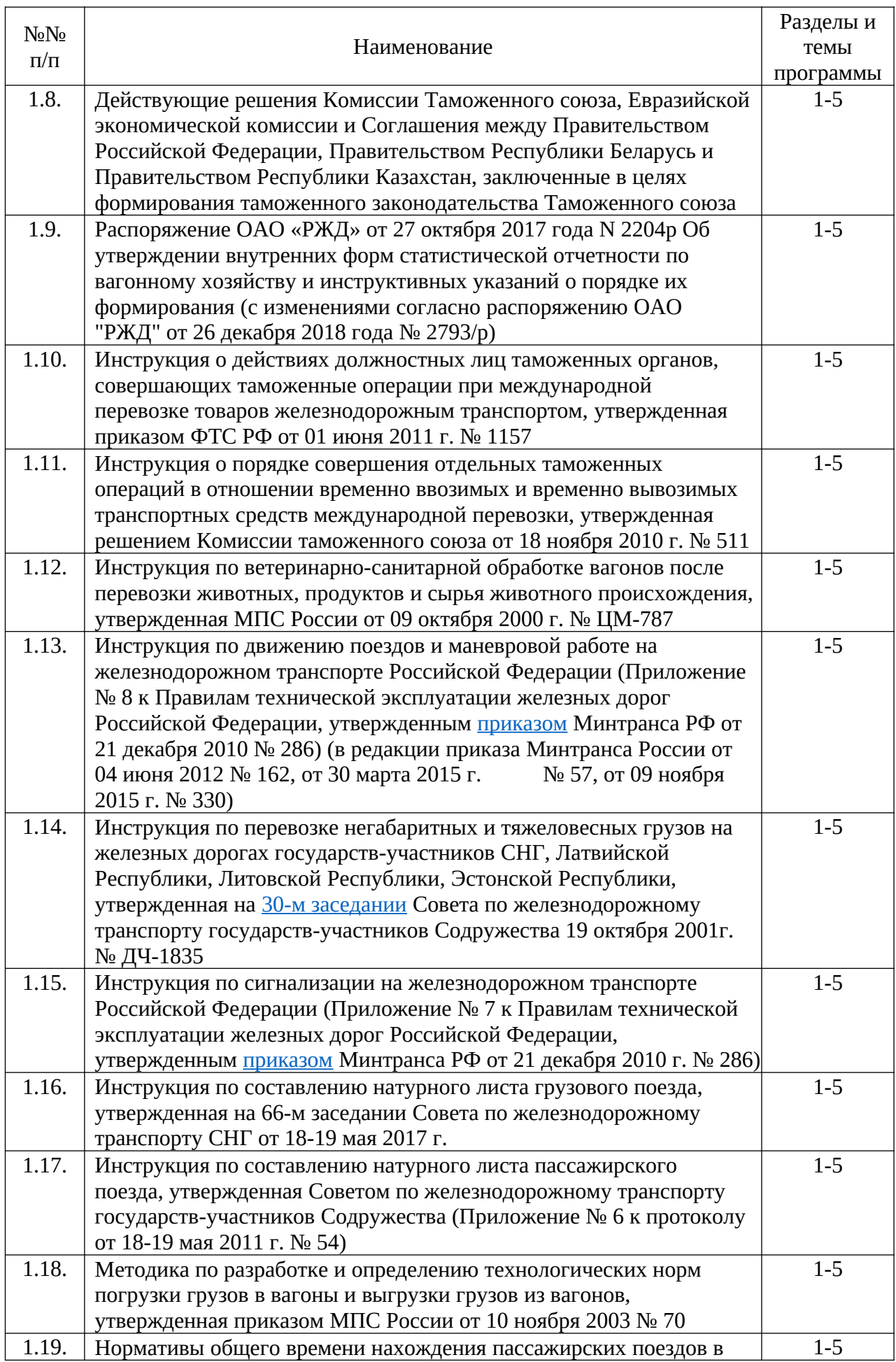

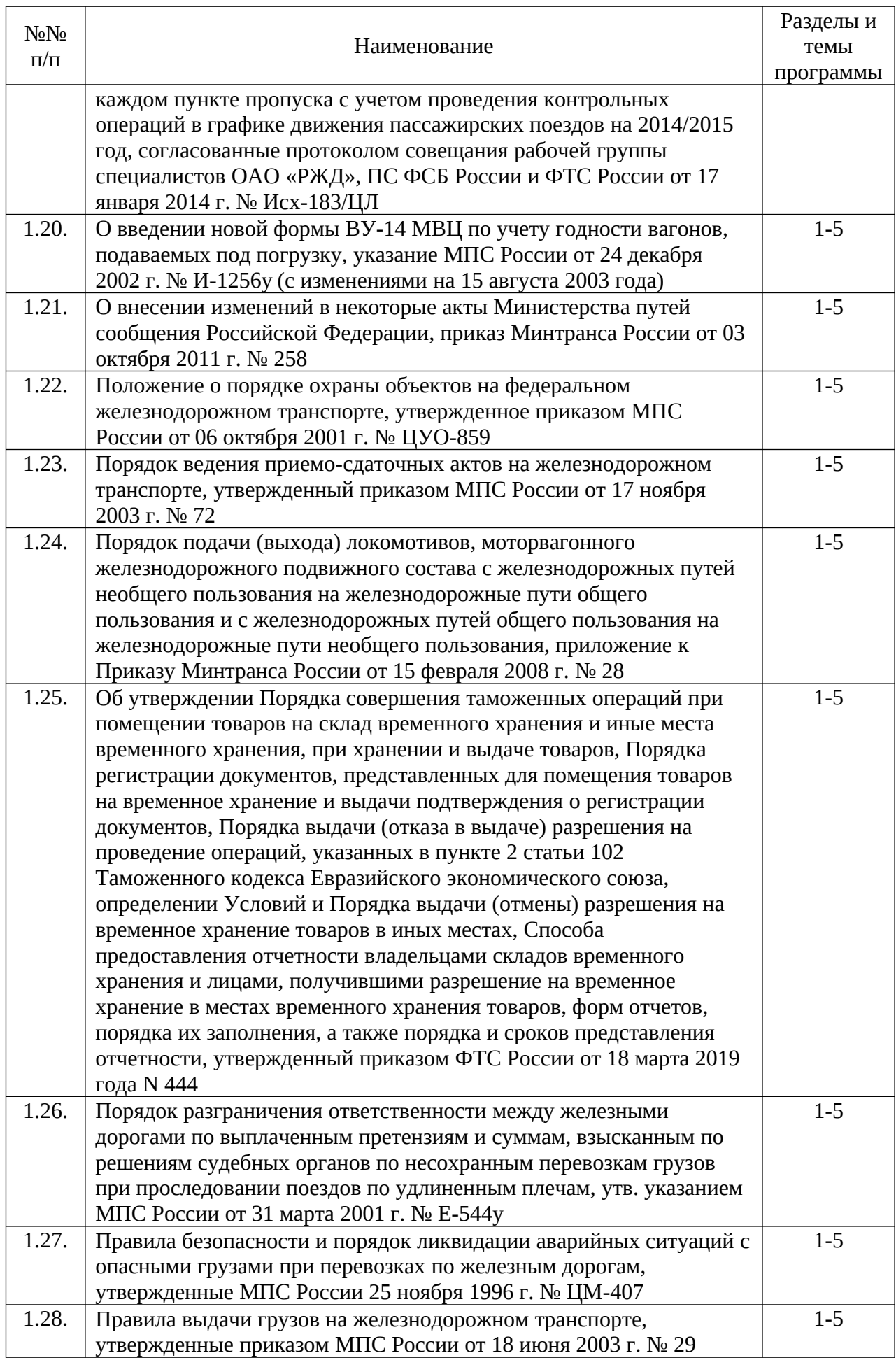

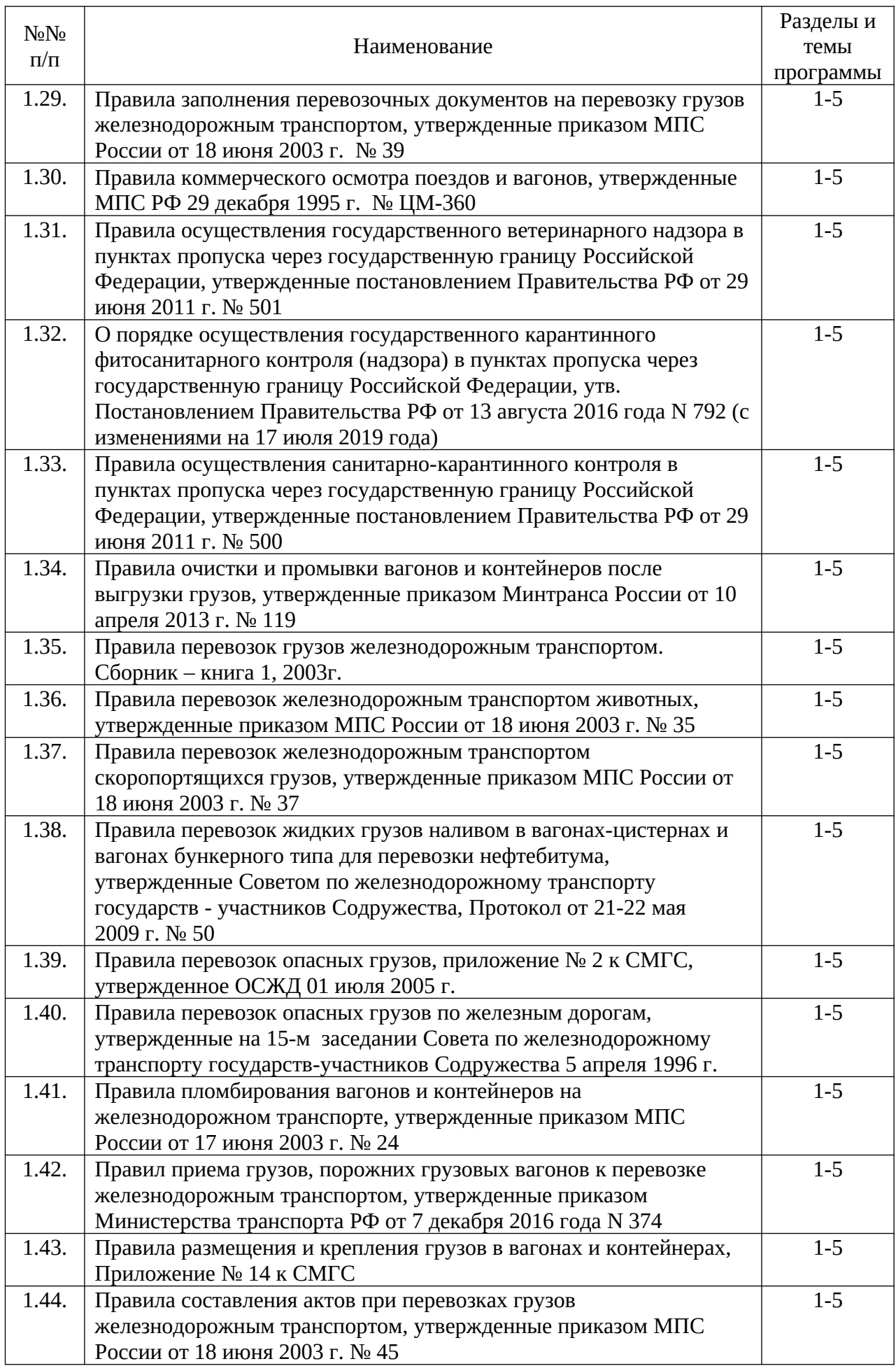

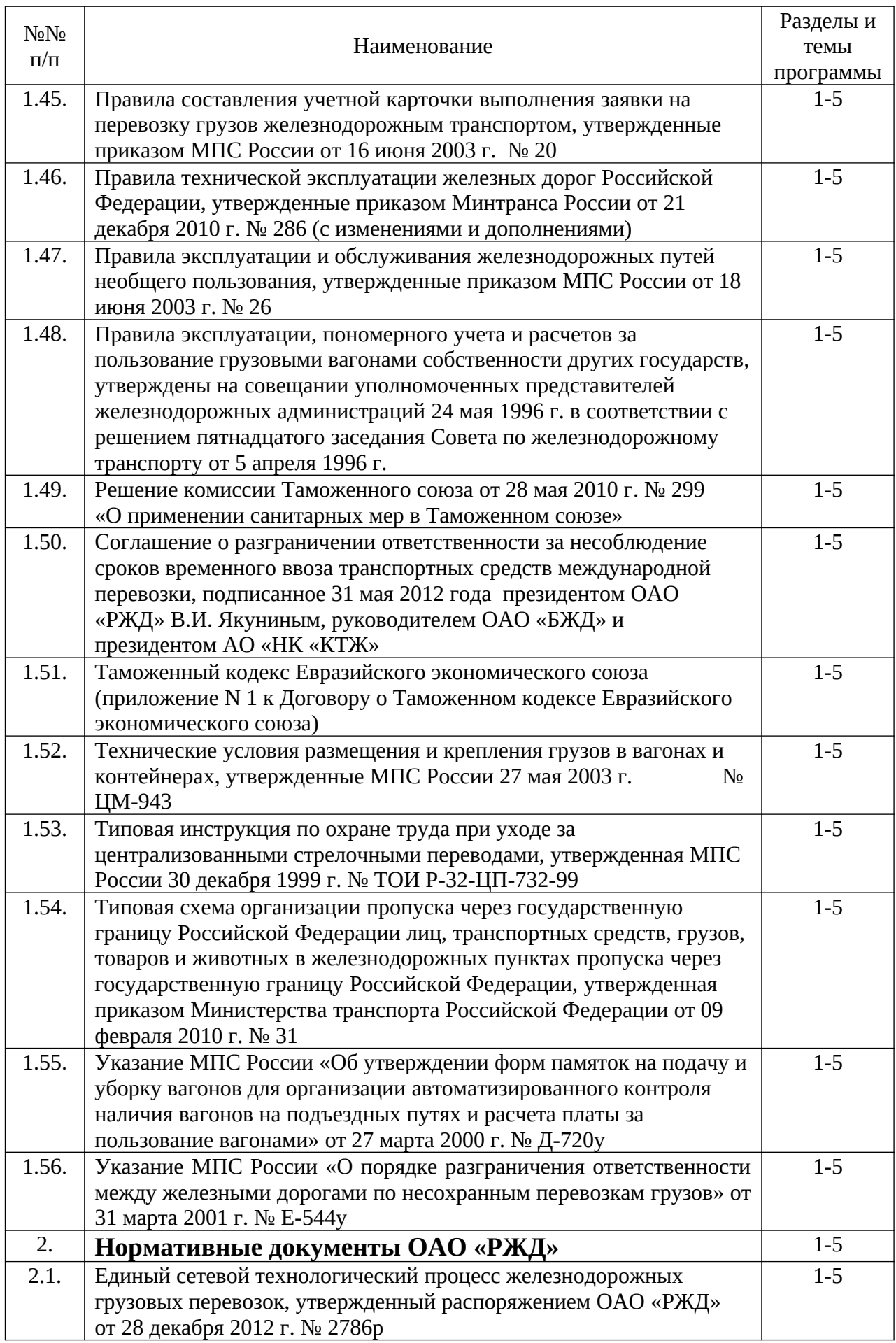

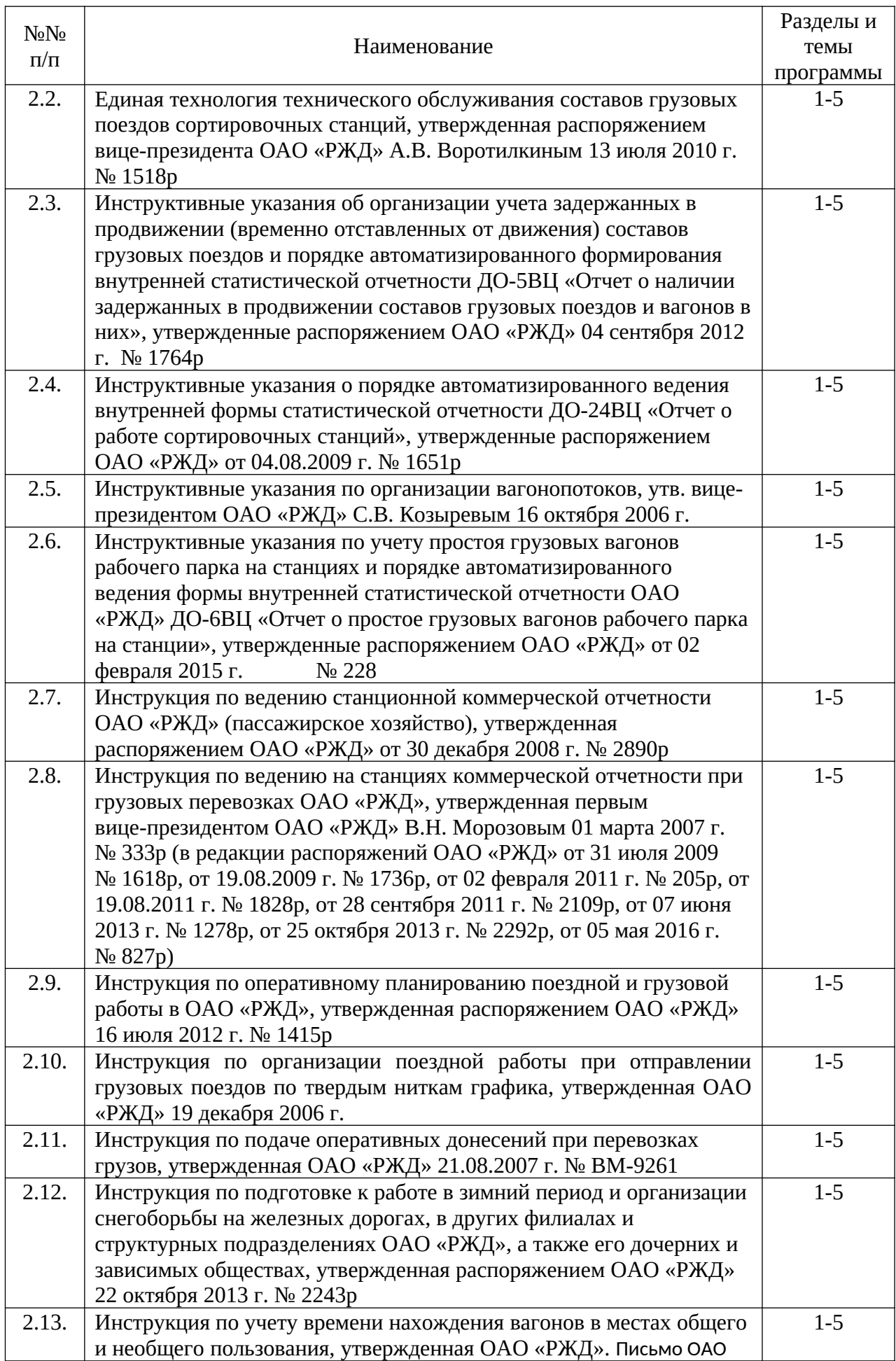

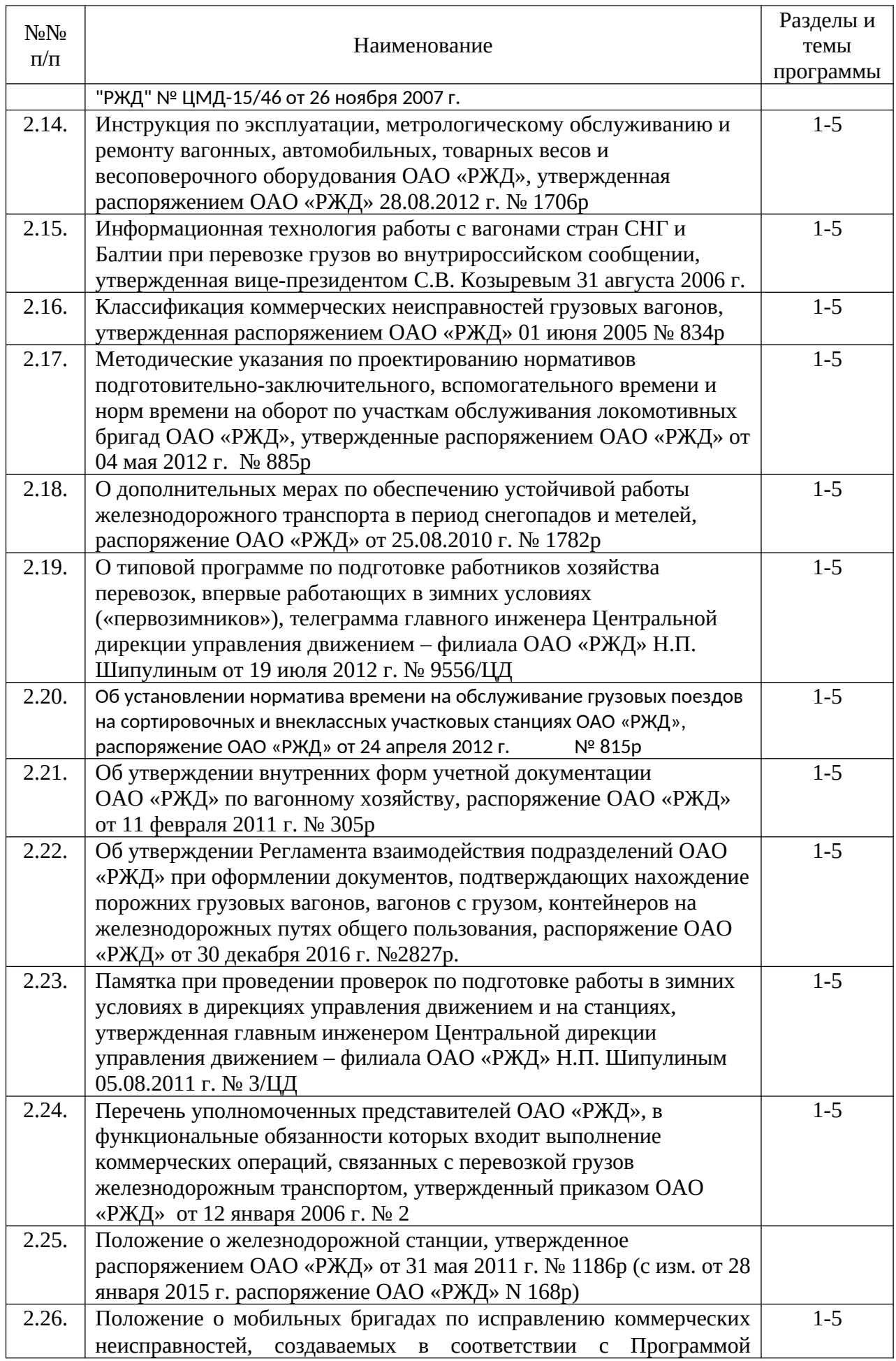

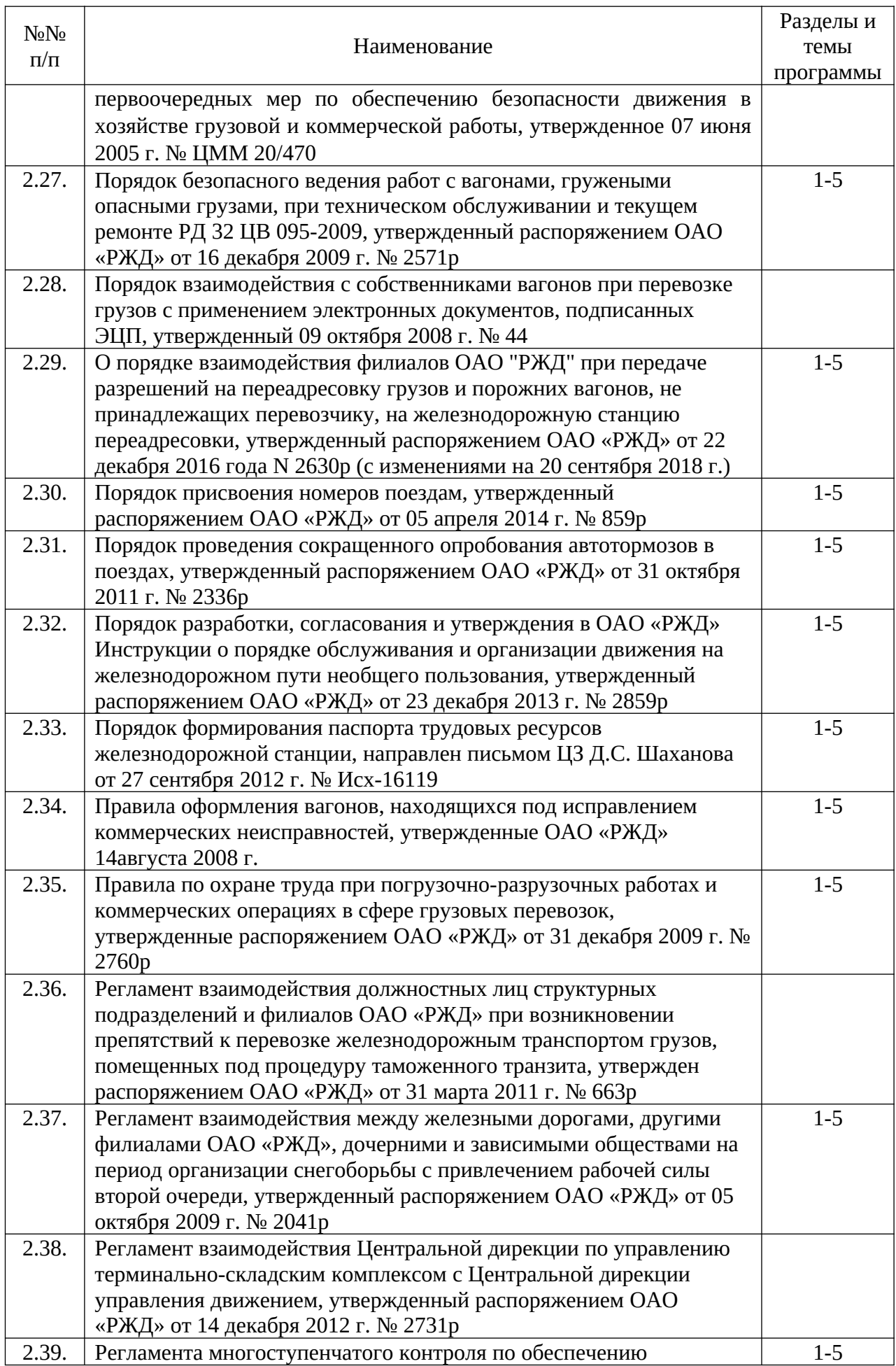

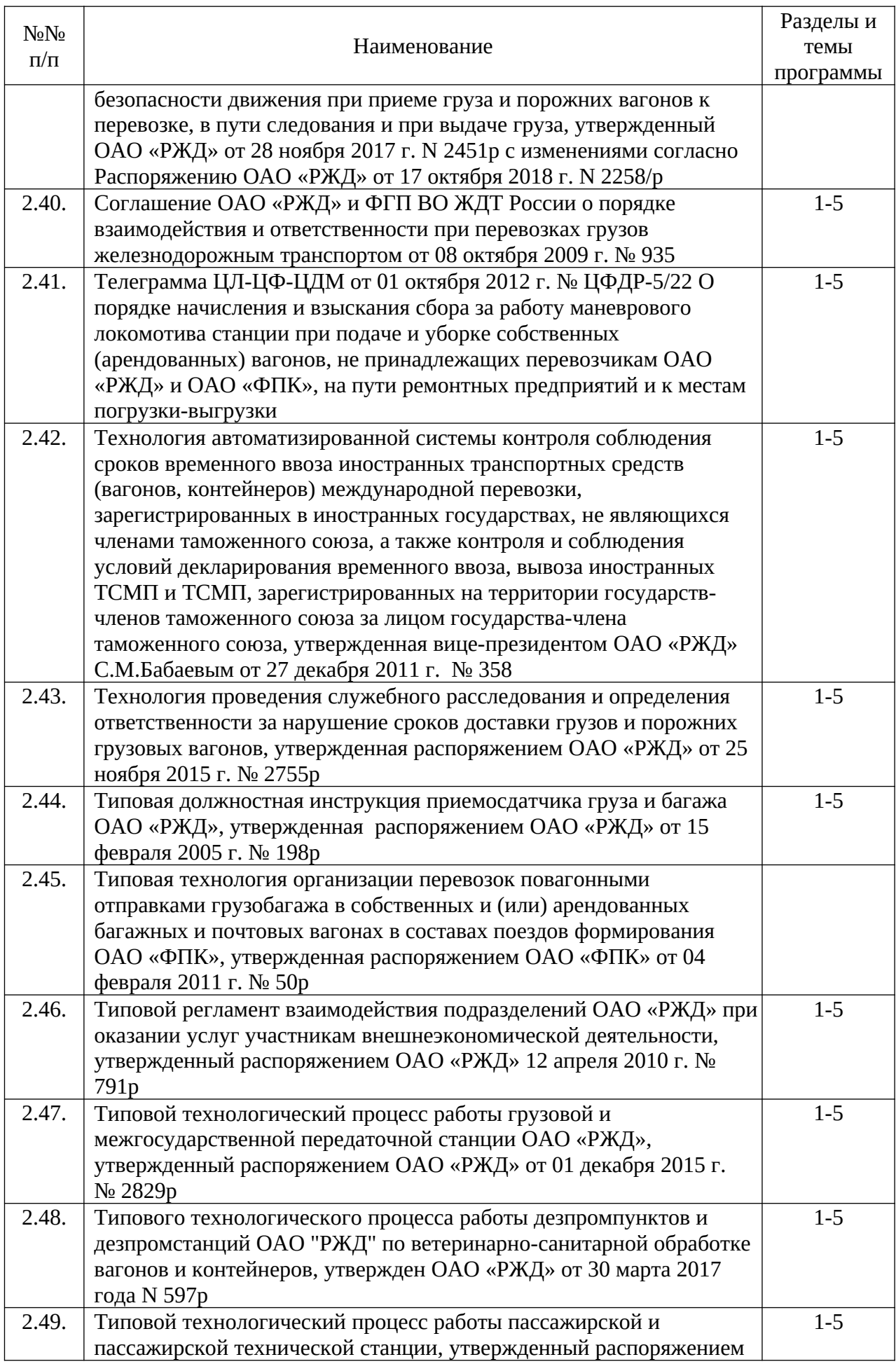

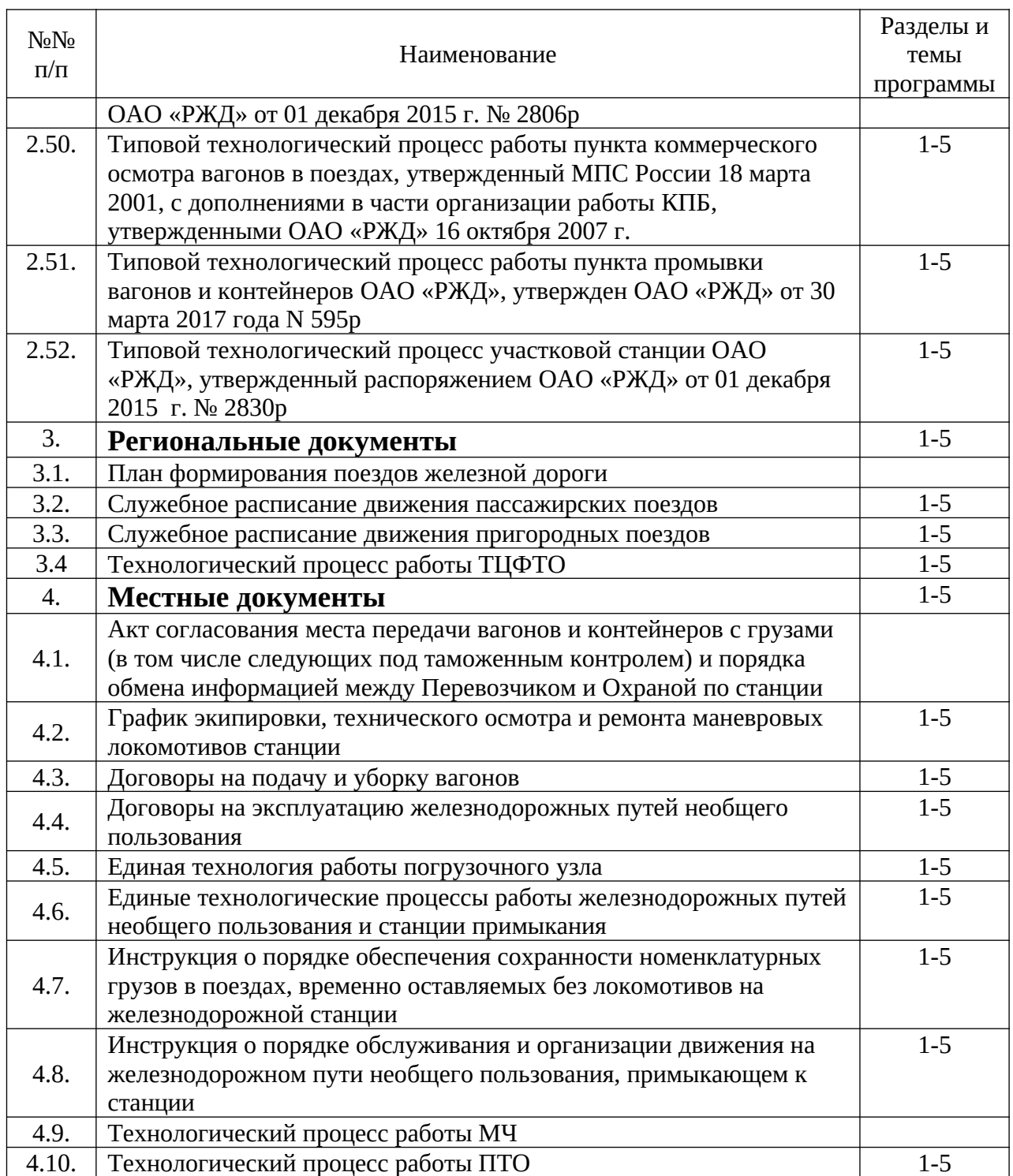

Заместитель директора ИУИТ по ДПО

С.П. Шумский

Зам. начальника НОЦ ИУИТ

Учебная программа разработана: к.т.н., доцент, ведущий инженер НОЦ ИУИТ

>В.Б. Афанасьев

О.В. Кизим